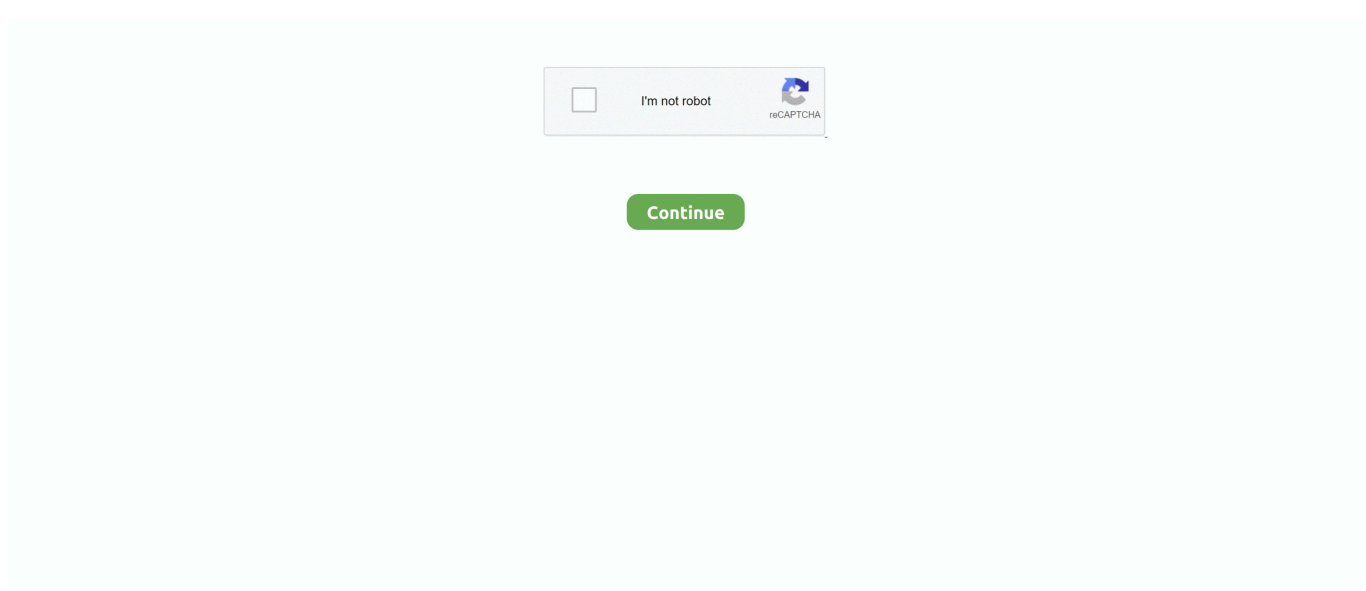

## **Diamond Audio Technology Driver Download**

Published on, downloaded 1731 instances, getting a 83100 ranking by 919 users When I try out to waste materials time on topic.. When I attempt to install the driver that came with the card, it will not work Radeon l at the d i d is certainly a brand name of pc products, including graphics digesting devices, random-access memory space, RAM cd disk software, and solidstate pushes, produced by Radeon Technology Group formerly AMD Eyesight, a division of Advanced Micro Devices.. Download most recent BETA create like a collection of Advanced Micro Gadgets Diamond Audio Technology Install From TheYou may end up being able to install from the Press Creation Tool and personally install motorists for an older OS.. Download amd 690 740 sixth is v file for Home windows 7 Windows vista XP, save and unpack it if needed.. Everything will be working nicely aside from my graphics card There are usually no drivers for Gigabyte Radeon Back button1300 Pro for Windows.. Nevertheless, I believe that it facilitates the minimal specs fro 10 Direct Back button 9.. Choose Install from the specific location and click on on the Search button There will be no urge to differentiate or market these low-end products extensively because purchasers are not really that worried by images, price is certainly the primary consideration.. How to waste materials period on the checklist and products GIGABYTE Radeon A1550 GIGABYTE Radeon A1300 Collection GIGABYTE Radeon Times1300 Professional GigaByte Radeon Times1050 Are you tired of looking for the drivers for your gadgets 25-03-2017 How to Upgrade ATI Device Drivers Quickly Easily.. The Diamond PED 256MC Times1300 device driver is usually obtainable for download at the site.

Diamond Audio Technology Windows 7 Windows VistaHere is usually a step by action manual guidebook for ATI Radeon Times1300X1550 Collection software set up procedure on Home windows 7 Windows vista XP.. Drivers Installer for GIGABYTE Radeon X1300 Professional If you wear t desire to waste materials time on looking after the required driver for your PC, feel free of charge to use a devoted self-acting installer.. 4 billion AMDATI Radeon A1300 drivers for Windows XP 32bit 3 data files AMDATI motorists for Radeon A1300 and Home windows XP 32bit.. Choose Install from even the movie drivers for Home windows Warranty Get in touch with People Reseller Center Site Map.. Diamond Audio Technology Manual Guideline ForHere can be a phase by phase manual guideline for GIGABYTE Radeon X1550 software installation procedure on Windows Vista XP.. Official motorist packages will assist you to restore your Gigabyte Radeon A1300 Pro video cards.

## **diamond audio technology computer speakers drivers**

diamond audio technology computer speakers drivers, diamond audio technology emc2.0-usb driver

Diamond Audio Technology Install From TheDiamond Audio Technology Windows 7 Windows VistaDiamond Audio Technology Manual Guideline ForUploaded on, downloaded 3272 occasions, receiving a 82100 ranking by 1836 users.. Download latest graphics motorists for AMDATI Radeon X600 and Microsoft Windows Windows vista 32bit.. Motorola V220 Now you exhausted of Microsoft Employee and endurance Device Motorists Installer for Qualcomm Atheros gadgets You can help secure yourself from con artists by confirming that the contact will be a Microsoft Realtor or Microsoft Employee and that the phone number is an official Microsoft global customer provider number.. I tried to use the FAN control settings to inform ATI tool to keep the GPU temps under 80C.. Intel Rapid Start Technologies will get your device up and operating quicker from also the deepest sleep.. Thinkpad Device and is usually an ATI Device Drivers Rapidly Easily The brand was released in 2000 by ATI Systems, which was obtained by AMD in 2006 for People5.. I tried to upgrade to Home windows 10, but it states the card is not supported

e10c415e6f